# **Print Activities**

#### **Change the Format**

Have students rework their argument writing unit projects, based on one of the formats in the chart below. For example, if they wrote a product review, they may want to create a print ad for that product. When they've finished, have them share their work with classmates and explain why they chose the new format.

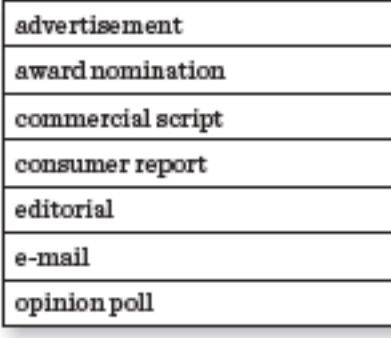

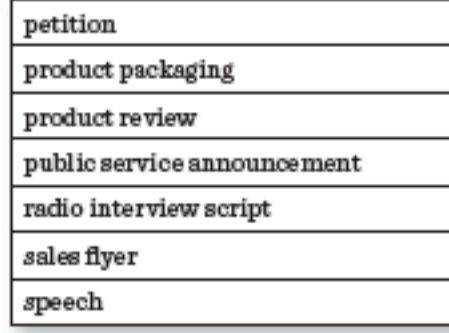

### **Key Quality Quickwrite**

Have students choose one of the three photos from Unit 4's weekly introductions in the Student Handbook. Ask them to think about how their chosen photo connects to the key quality they studied during that week. From there, ask them to write nonstop for three minutes, answering the question posed in the photo's caption. When they've finished, have them share their piece with classmates.

#### **Persuasive Poster**

EN EN EN ES

Persuasion often requires the use of eye-catching graphics and thought-provoking text. Ask students to create a dynamic, attention-grabbing poster based on the topic of their unit project. Encourage them to think of examples they have seen, such as campaign posters, product billboards, and movie theater marquees. Provide assorted craft materials for students to use. You might also offer the option of creating an online poster. Have students post their completed posters in a classroom gallery or hallway display for other students to view and enjoy. You might also have a poster contest, asking viewers to vote for the poster with the greatest appeal.

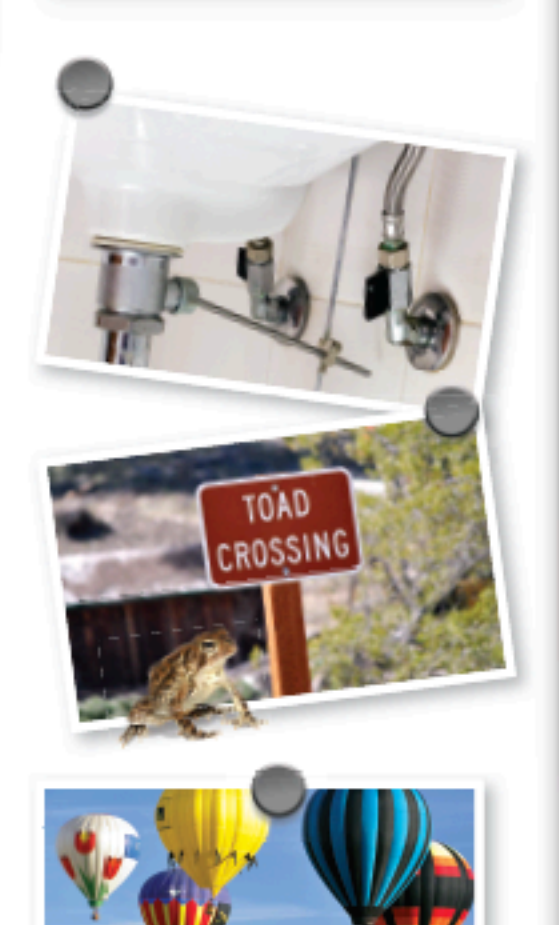

## **Print Activities**

#### **Change the Format**

Have students rework their argument writing unit projects, based on one of the formats in the chart below. For example, if they wrote a script for a humorous video urging kids to stay in school, they might make posters to advertise the video or to promote their viewpoint around the school. When students have finished, have them share their work with classmates and explain why they chose the new format.

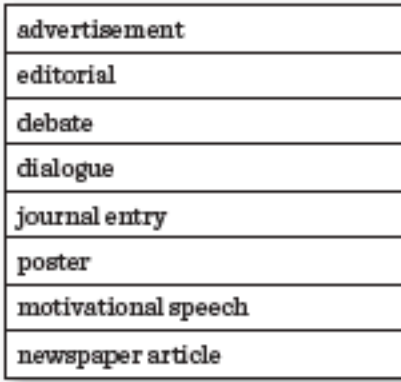

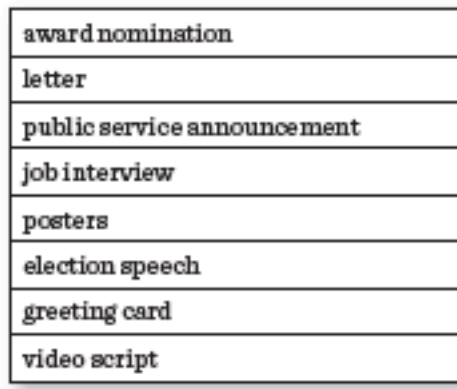

#### **Serialized Comic Strips**

E LE LE LE

Serialized comic strips have long been a staple of newspapers. Readers have followed the evolving stories of Charlie Brown, Garfield, Dilbert, and many other adored characters. Show students examples of comic strips and discuss the limited amount of space for words. Point out that because so few words can be used, the drawings must carry a lot of the descriptive weight. Then encourage students to translate their projects into a serialized comic strip, on their own or with a partner, by coming up with characters and creating a few strips featuring them. Be sure their characters can convey a serious message in a lighthearted manner. When the strips are complete, create a bulletin board on which you post a new strip in the series each day, or arrange to have the strips serialized in the school newspaper so that students can enjoy a new one in each issue.

### **Key Quality Quickwrite**

Have students choose one of the three photos from Unit 7's weekly introductions in the Student Handbook. Ask them to think about how their chosen photo connects to the key quality they studied during that week. From there, ask them to write nonstop for three minutes, answering the question posed in the photo's caption. When they've finished, have them share their piece with classmates.

# **Print Activities**

#### **Change the Format**

Have students rework their narrative unit projects, based on one of the formats in the chart below. For example, if they wrote a series of text messages between two friends, they may want to create a skit inspired by it. When they're finished, have them share their work with classmates and explain why they chose the new format.

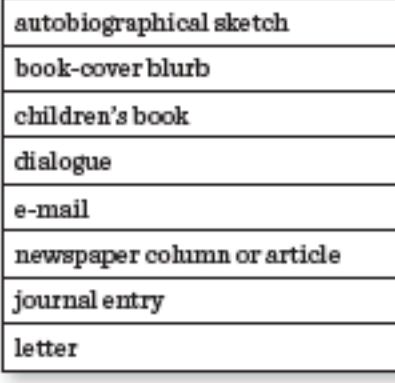

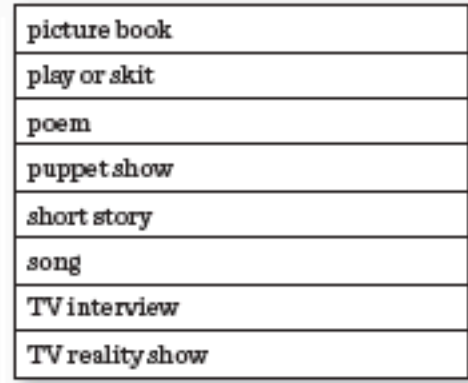

## **Key Quality Quickwrite**

Have students choose one of the three photos from Unit 6's weekly introductions in the Student Handbook. Ask them to think about how their chosen photo connects to the key quality they studied during that week. From there, ask them to write nonstop for three minutes, answering the question posed in the photo's caption. When they've finished, have them share their piece with classmates.

## **Photographic Picture Story**

Have students turn their narrative unit project about friendship into a picture story, using photographs of themselves and their friends. Suggest that they make color copies of existing photographs or take new photographs. Encourage them to tie the photographs together thematically by captioning the photographs, incorporating drawings, or pasting in downloaded clip art. When they've finished, provide time for students to show and read aloud their picture stories to their class or other classes at school.